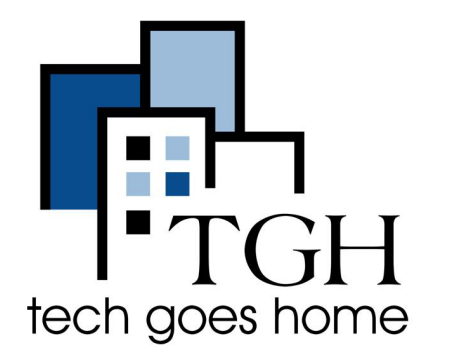

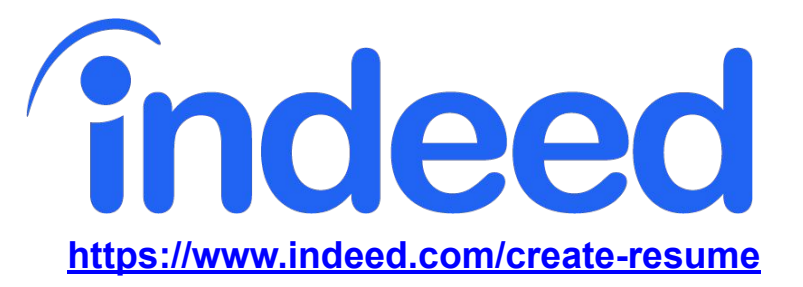

# **Indeed Currículum Builder**

Indeed Resume Builder es una herramienta gratuita para ayudarlo a crear un currículum que refleje la experiencia laboral previa y / u otra experiencia relevante.

### **Instrucciones**

**2.Abra su navegador de Internet (es decir, Chrome, Internet Explorer, Safari, etc.) y vaya a https://www.indeed.com/create-resume**

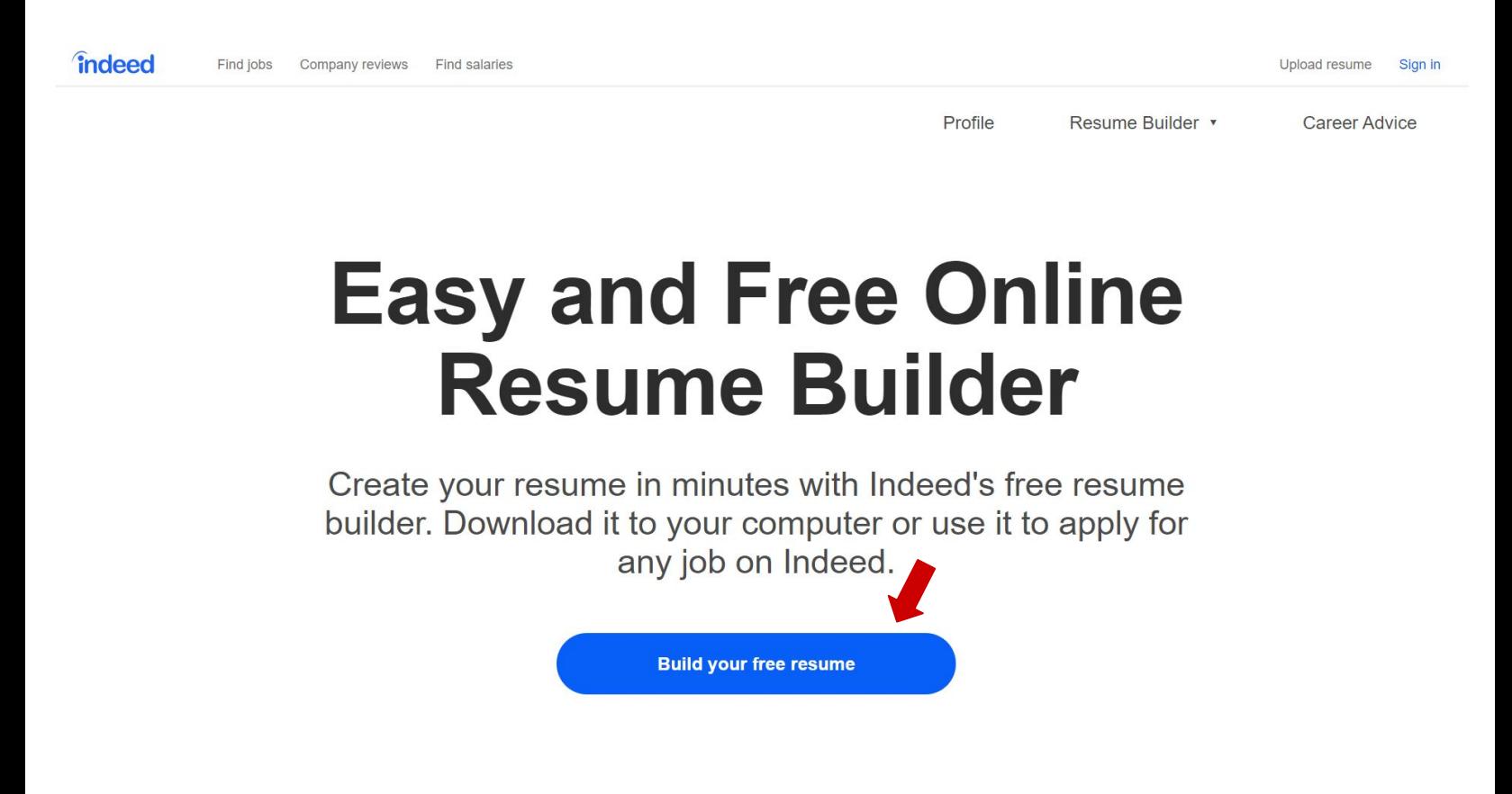

2. Seleccione la plantilla con un aspecto / descripción que prefiera. Para este ejemplo, elegiremos minimalista.

### Select a template to get started

You can always try different templates while building your resume.

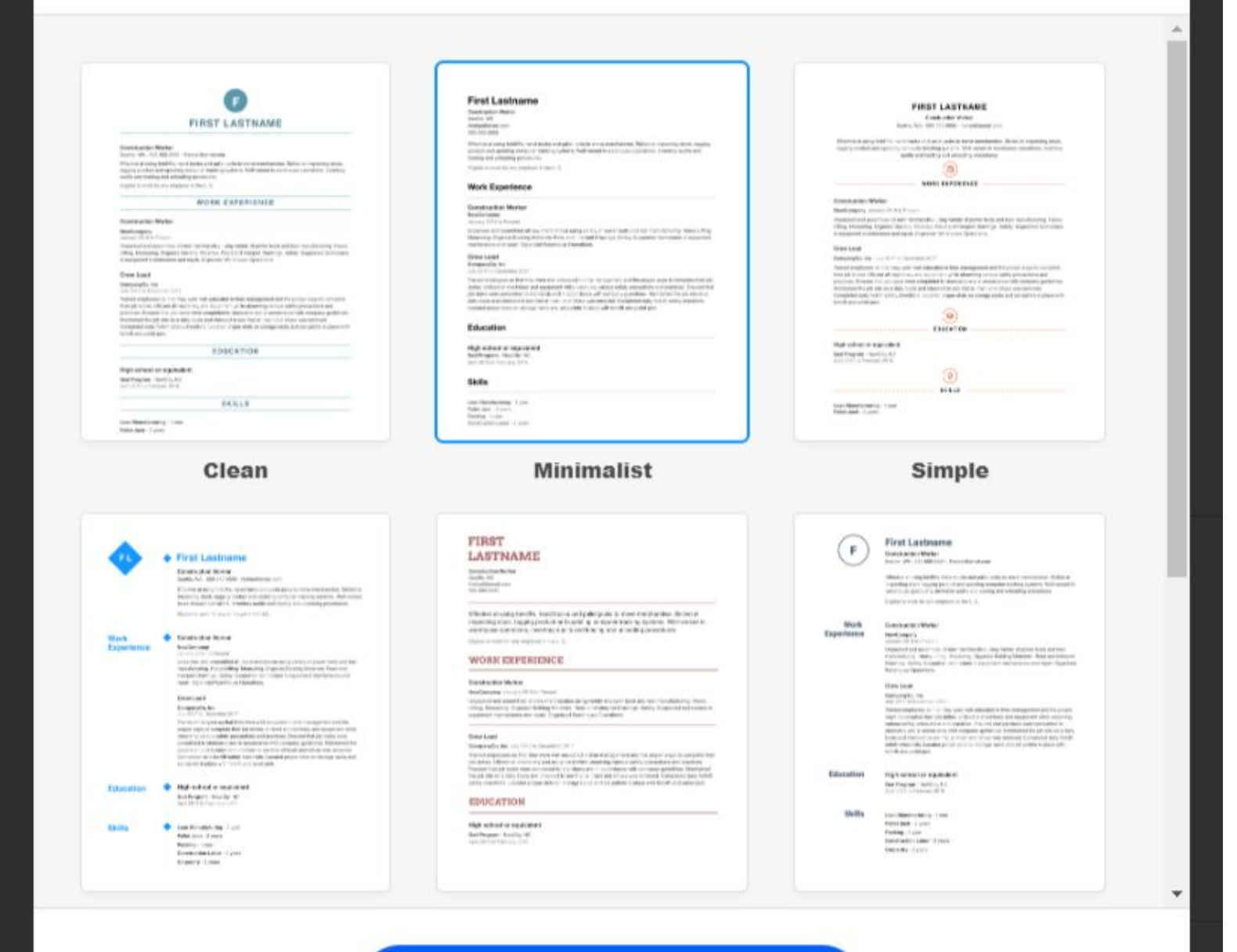

**Select this template** 

2. Ingrese su información en los campos relevantes donde se le solicite. Aunque dice experiencia laboral, puede incluir toda la experiencia relevante para los trabajos que está solicitando.

Esto puede incluir administrar un hogar, experiencia de voluntariado, etc. Esta es una experiencia que los empleadores encontrarán valiosa y es aplicable para el trabajo (por ejemplo, organizar eventos para su grupo religioso sería relevante para puestos administrativos).

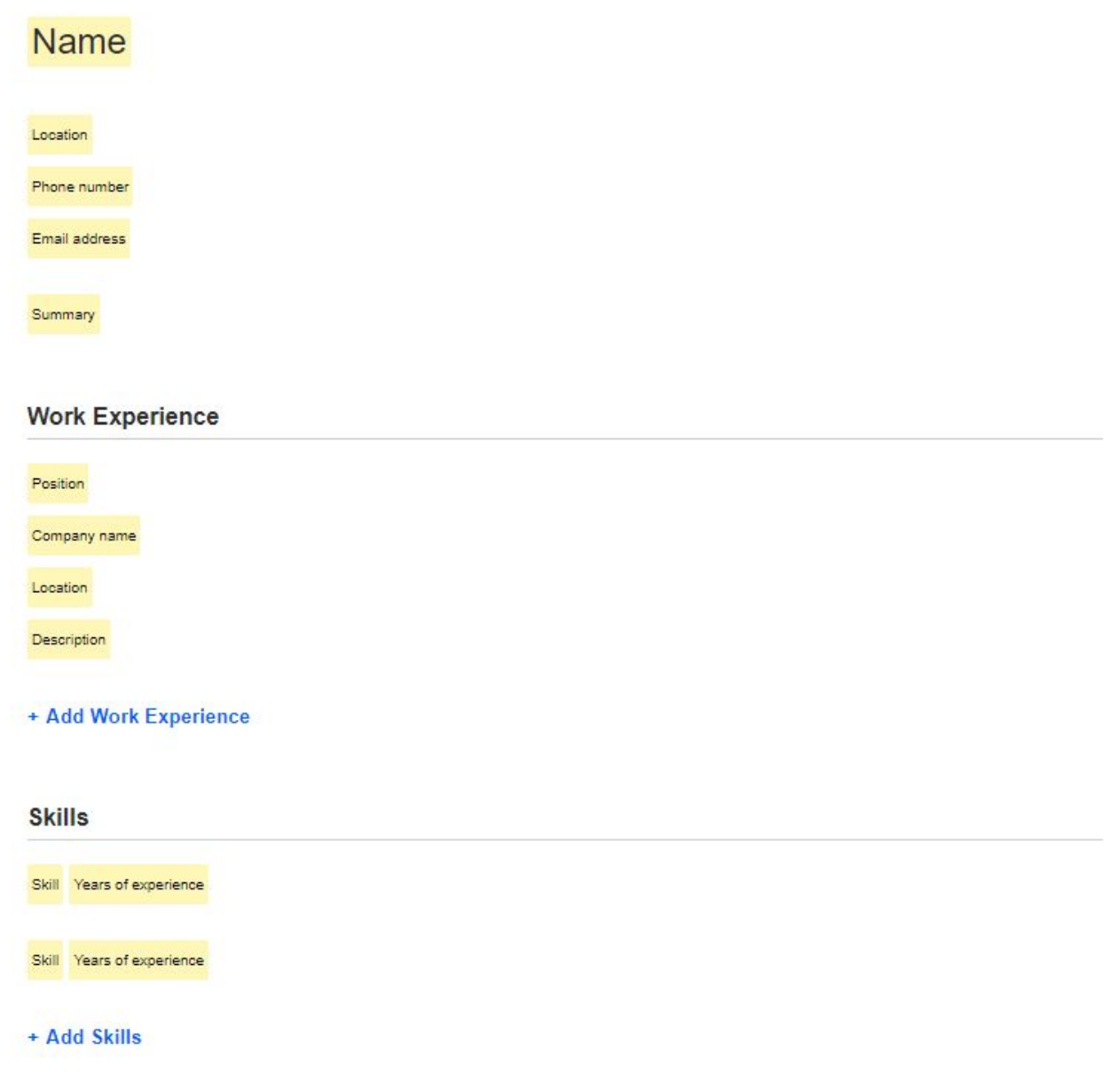

3. Consulte a continuación un ejemplo de currículum con algunos tipos diferentes de experiencia.

Se pueden encontrar otros consejos para currículums a través de Google. Un ejemplo (haga clic aquí) muestra consejos para currículums para madres que se quedan en casa.

## **Jane Doe**

Boston 617-123-4567 jane.doe@gmail.com

Jane has a wide array of work and other relevant experience that prepares her for this job opportunity. She has retail experience that demonstrates ability to interact with customers, sales experience, and order entry, as well as volunteer and household experience that has built other skills like calendar management. She is also a hard-worker, organized, and committed to learning every day.

#### **Work Experience**

#### **Cashier and Customer Support**

2013 to 2015 The Home Depot Waitham, Massachussets Assisted customers paying for and returning goods Communicated and helped find the right products for their needs Order entry and sales system experience General support to store management as requested

#### **Household Manager**

#### Company name

Waltham, Massachussets

Since 1990, I have raised four kids and performed the necessary duties to do so. This includes tutoring / helping with school work, household cleaning and laundry, driving to various activities, managing schedules, budgets, and more.

#### **Parent Teacher Organization Volunteer**

1995 to 2005 John F. Kennedy Middle School Waltham, Massachussets Scheduled meetings and set agenda for discussion Led fundraising of \$X,XXX over ten years to support education Managed different groups / interests and communicated with school administrators

#### + Add Work Experience

#### **Skills**

Fluent in English and Spanish - 10+ years

Google (Gmail, Calendar, etc.) - 10+ years

#### + Add Skills

#### Education

#### **Needham High School** High school or equivalent **General Studies** Needham. Massachussets

4. Una vez que haya terminado su currículum, haga clic en descargar.

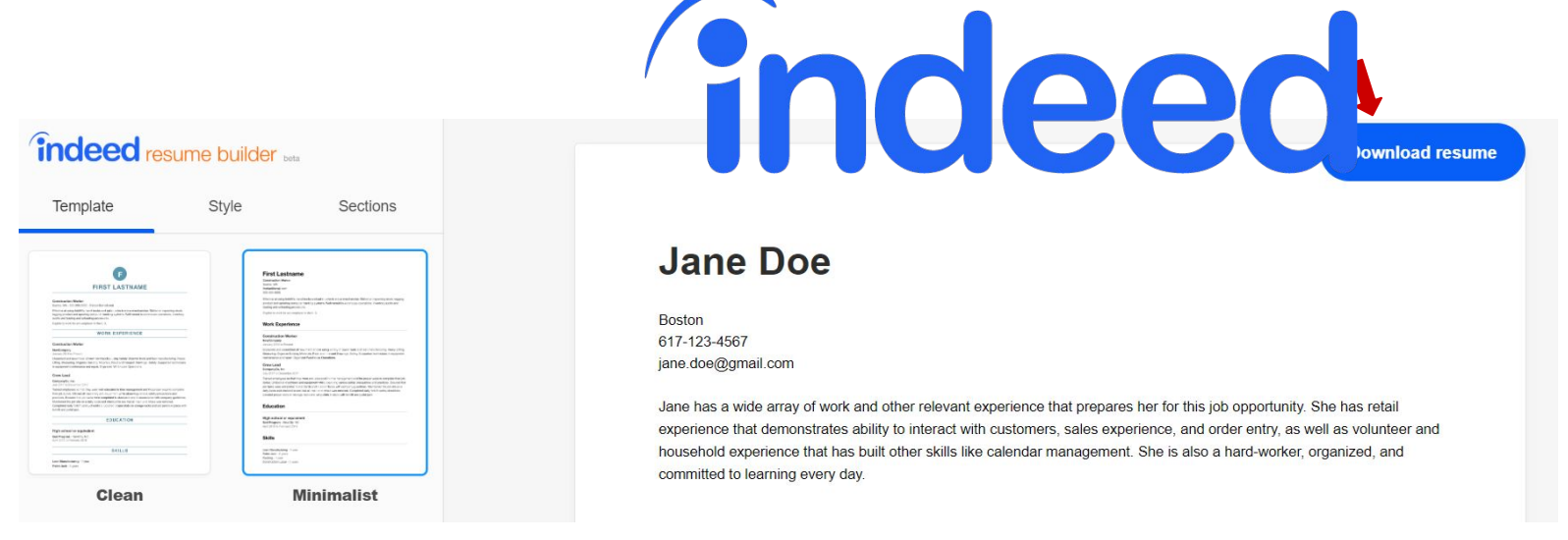

5. Se le pedirá que nombre su archivo. Hazlo con tu nombre: "Currículum de Jane Doe", y luego haz clic en guardar

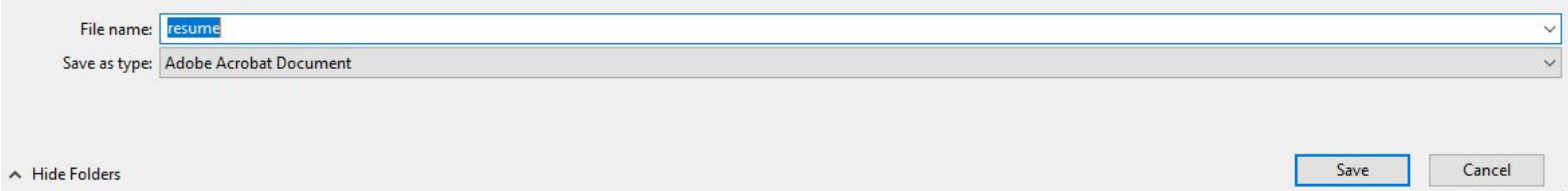

6. ¡Felicidades! Ahora tiene un currículum listo para enviar a las oportunidades de trabajo: ¡buena suerte!